Satellite 6.6 **Communications Matrix Communications Matrix** Communications Matrix **Date of Issue: 24/10/2019** 

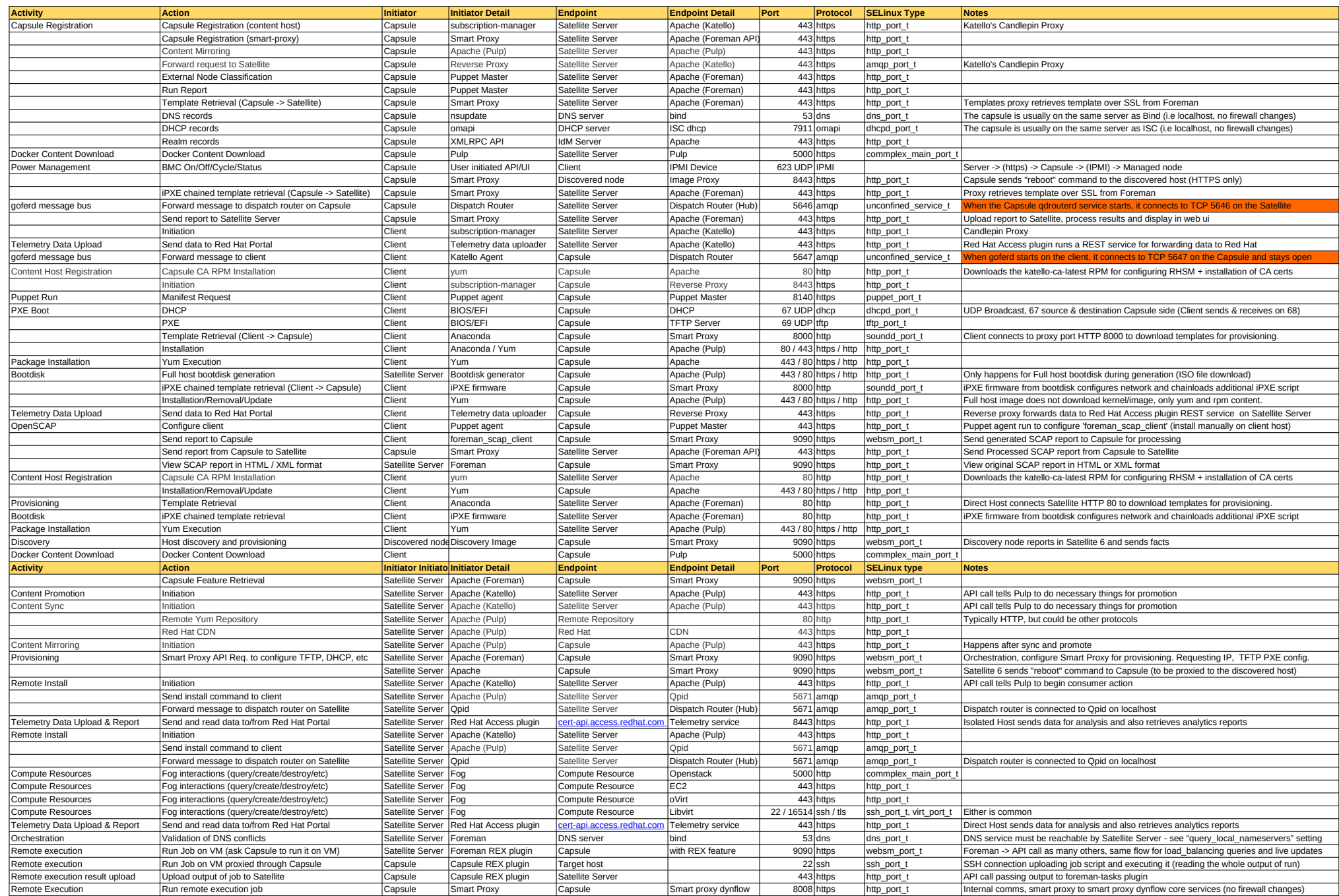

Visit this URL to check for updates: https://access.redhat.com/solutions/4527661